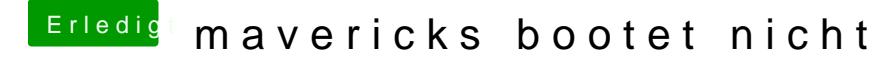

Beitrag von svenmac vom 2. August 2014, 18:17

In den Einzelnen Reitern im Bios kann man auch Scrollen